## Сведения о наличии оборудованных учебных кабинетов,

## объектов для проведения практических занятий

## Код направления подготовки: 09.02.07

Наименование образовательной программы: Информационные системы и программирование

## **Сведения об оборудованных учебных кабинетах**

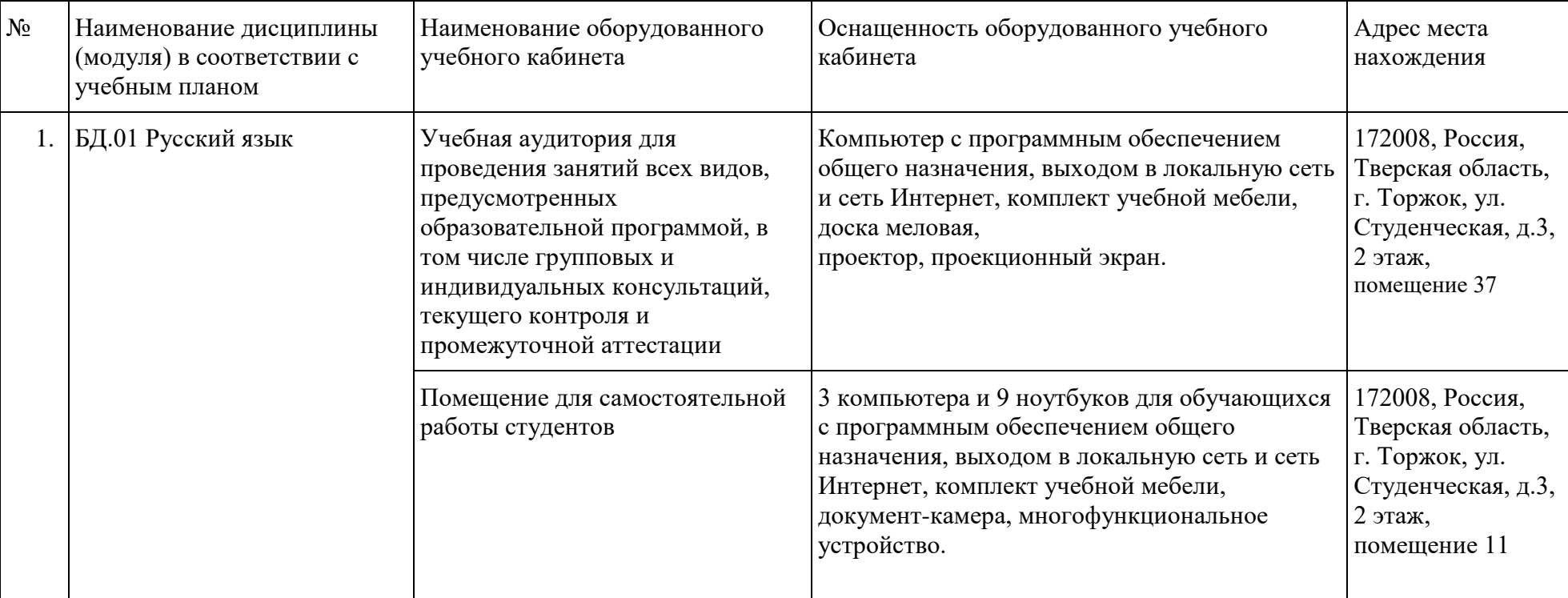

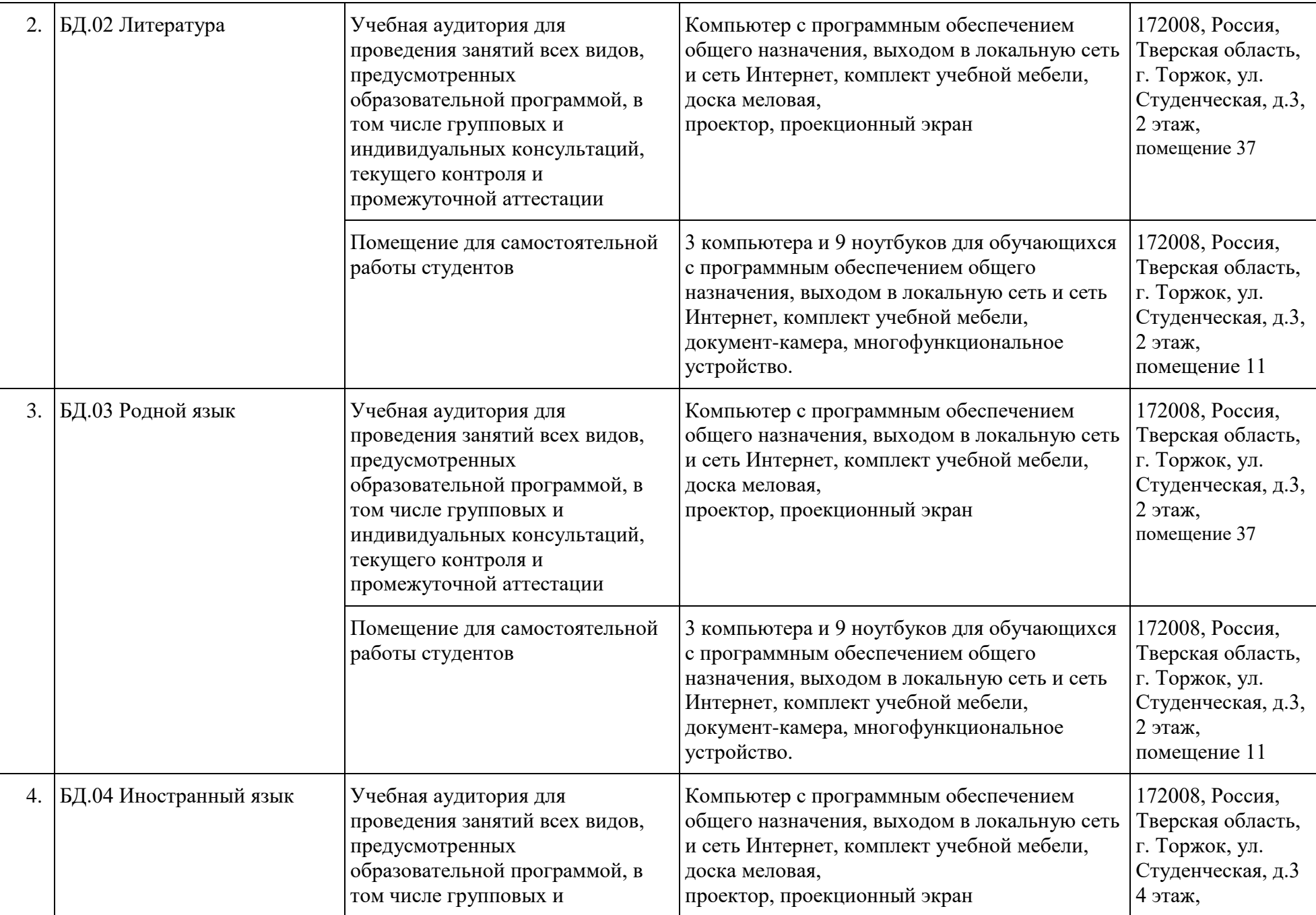

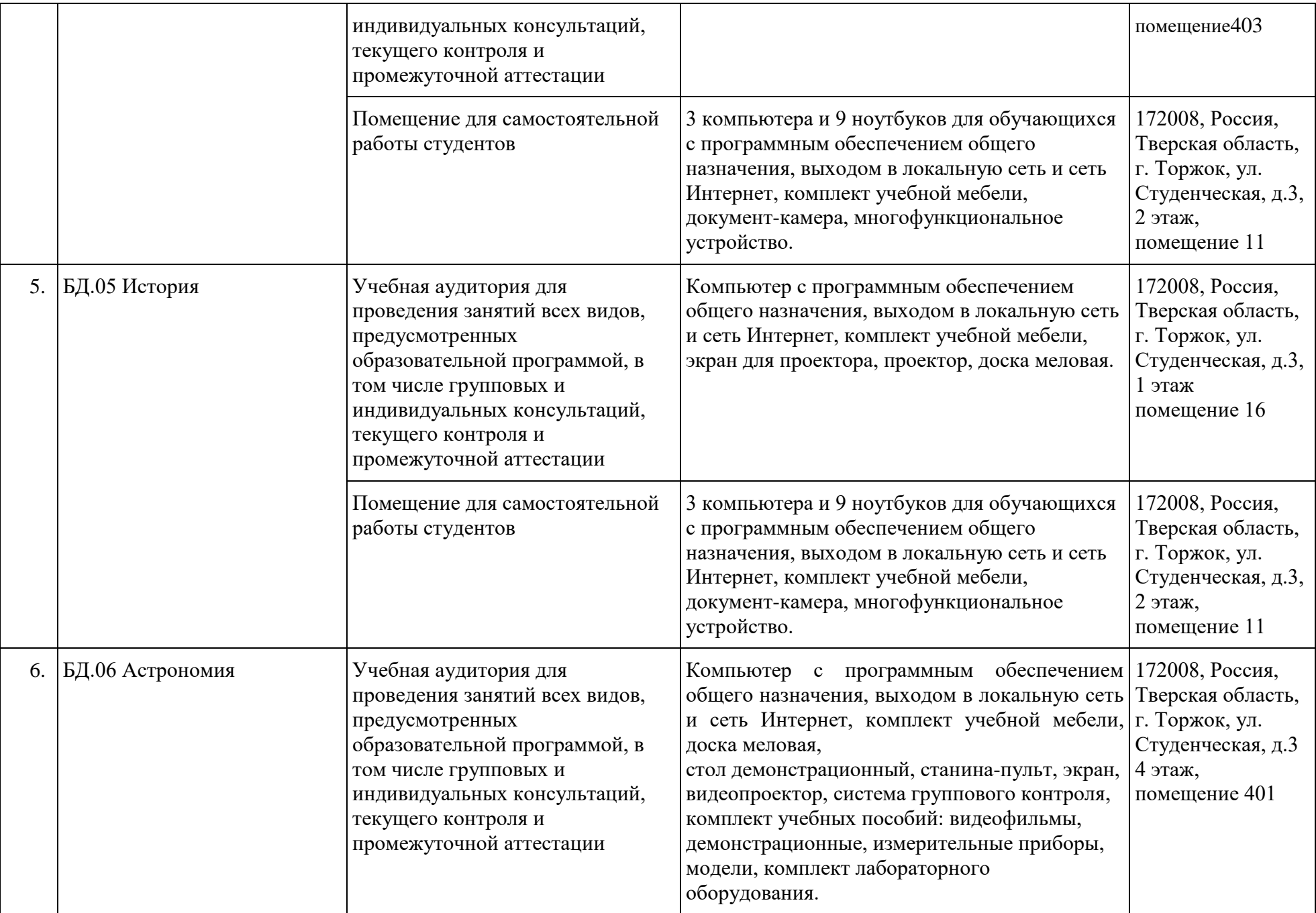

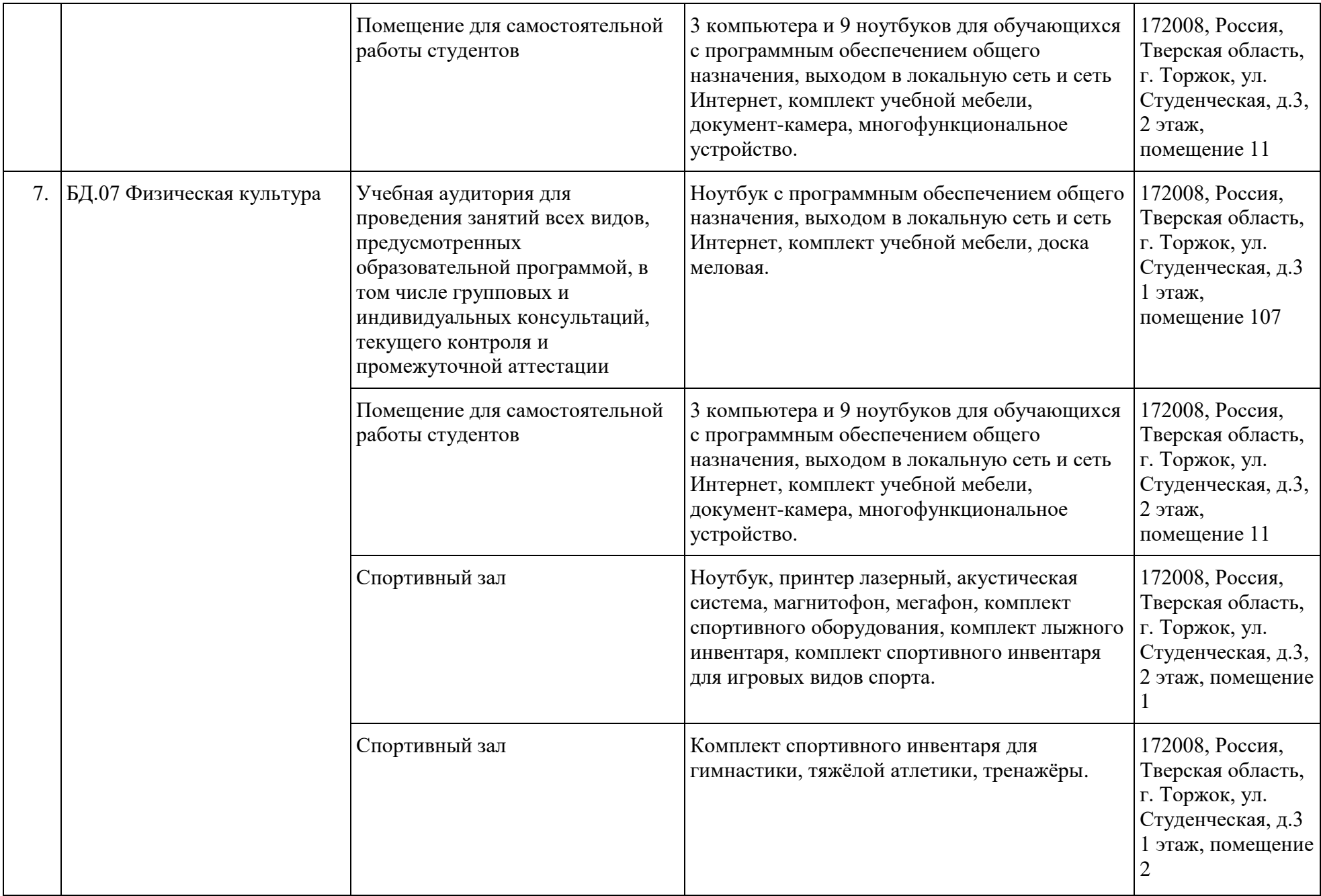

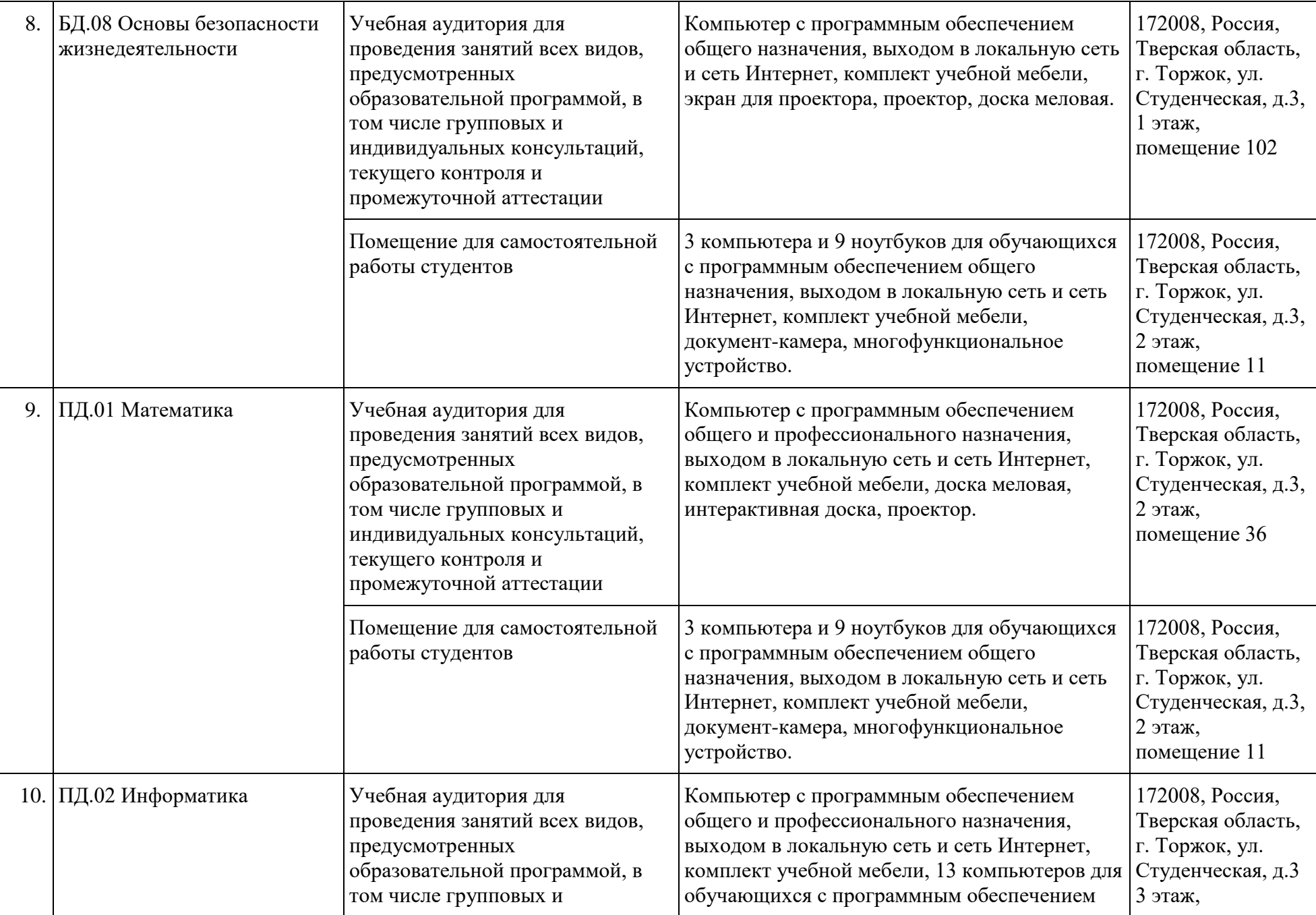

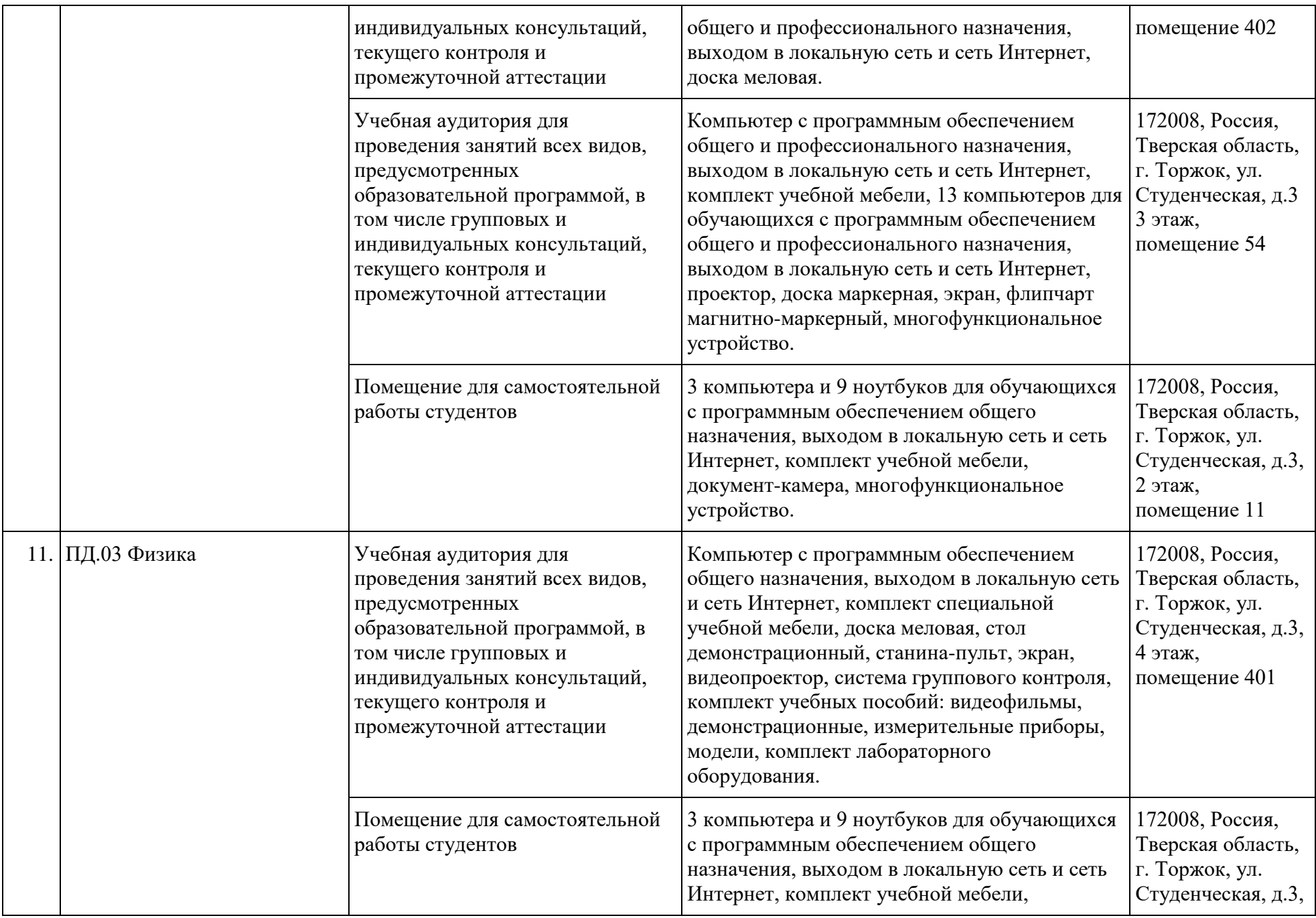

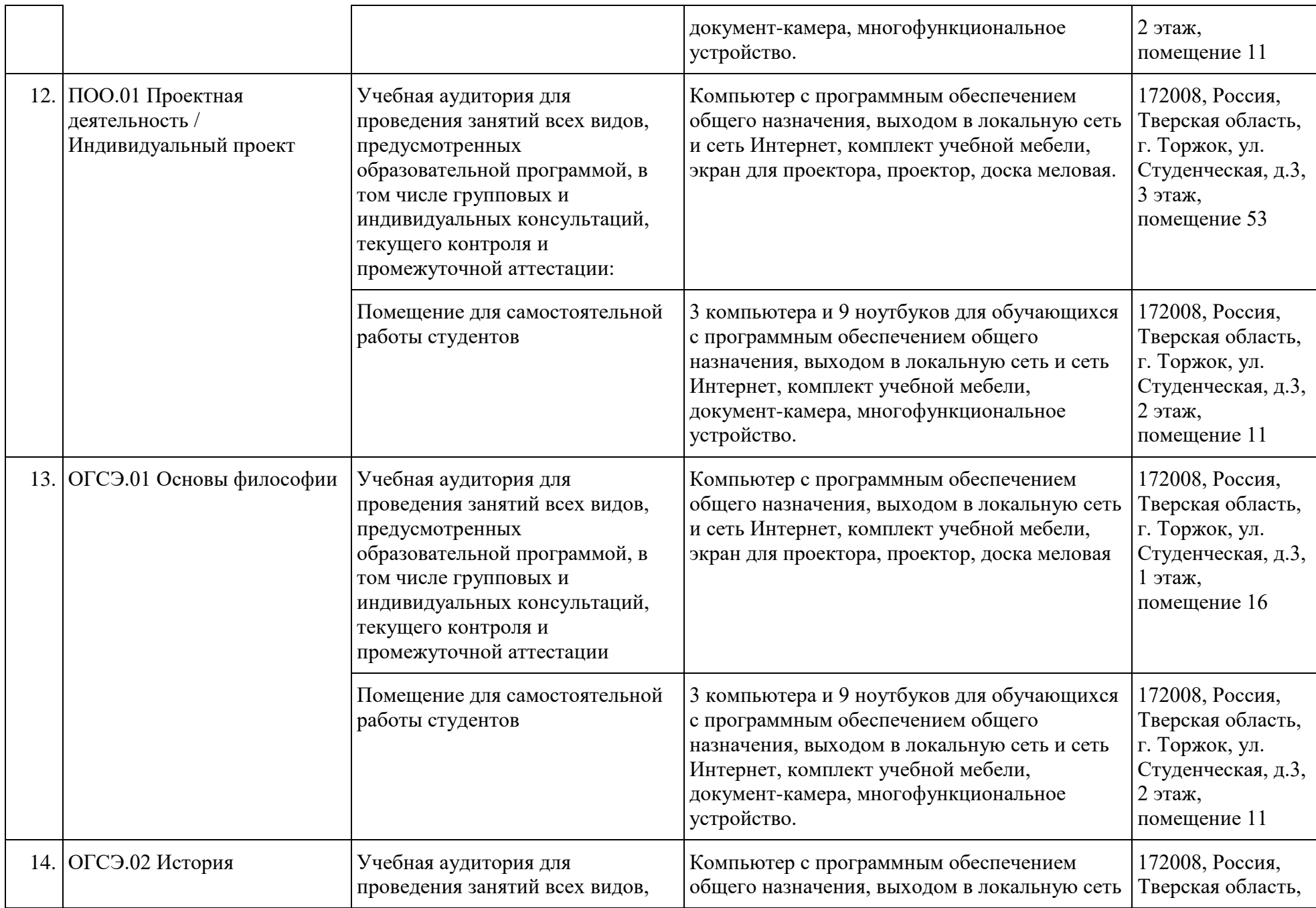

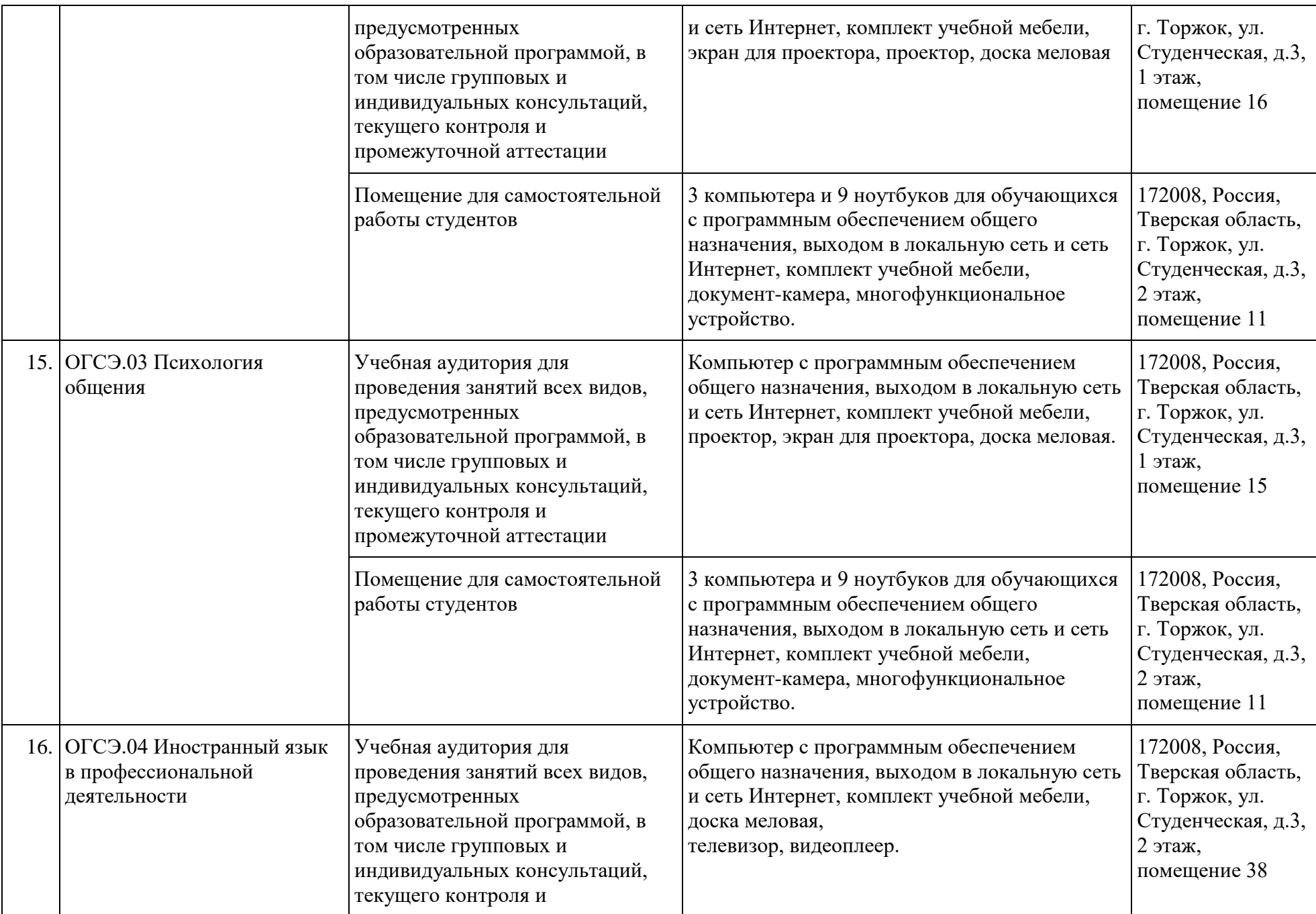

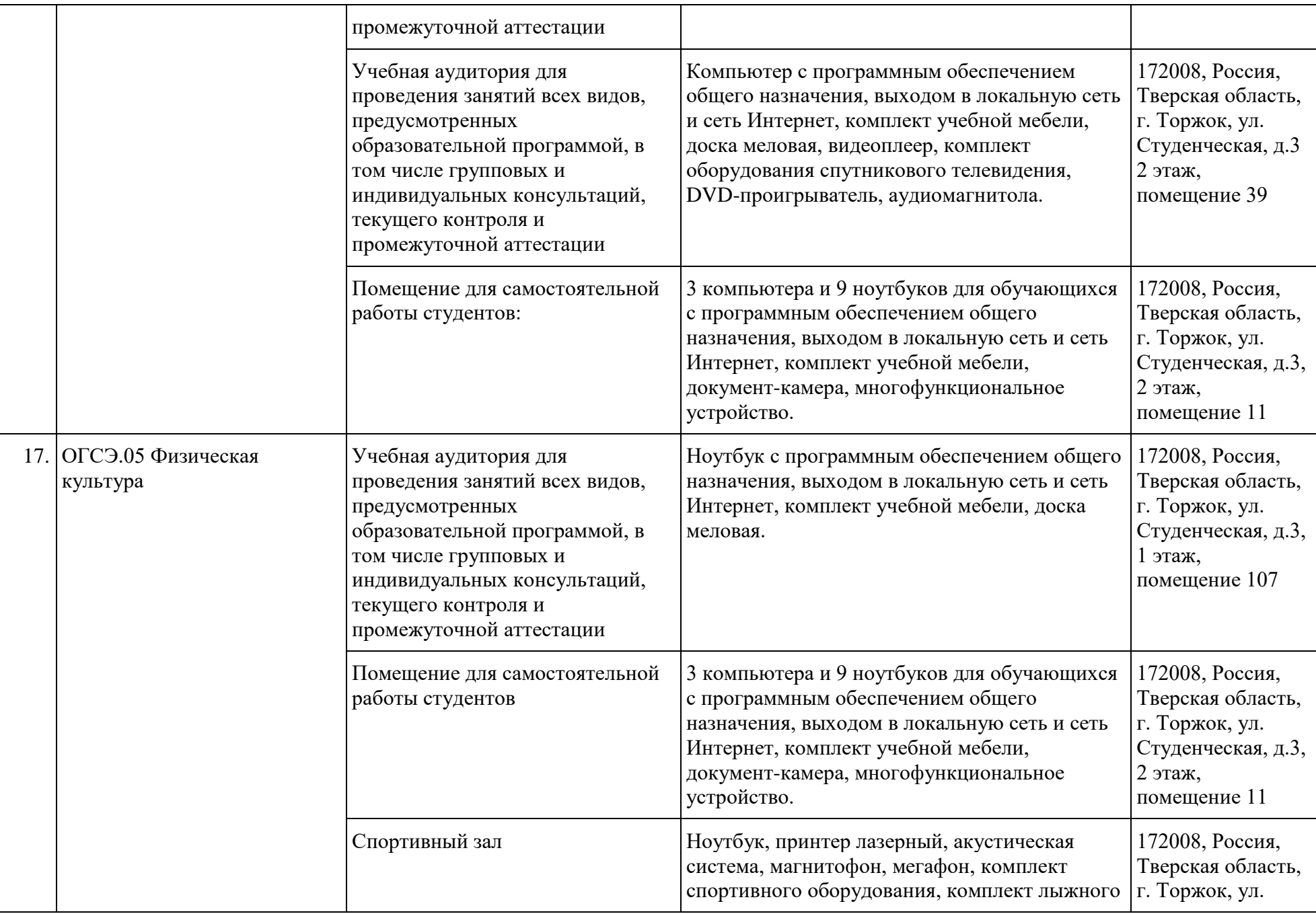

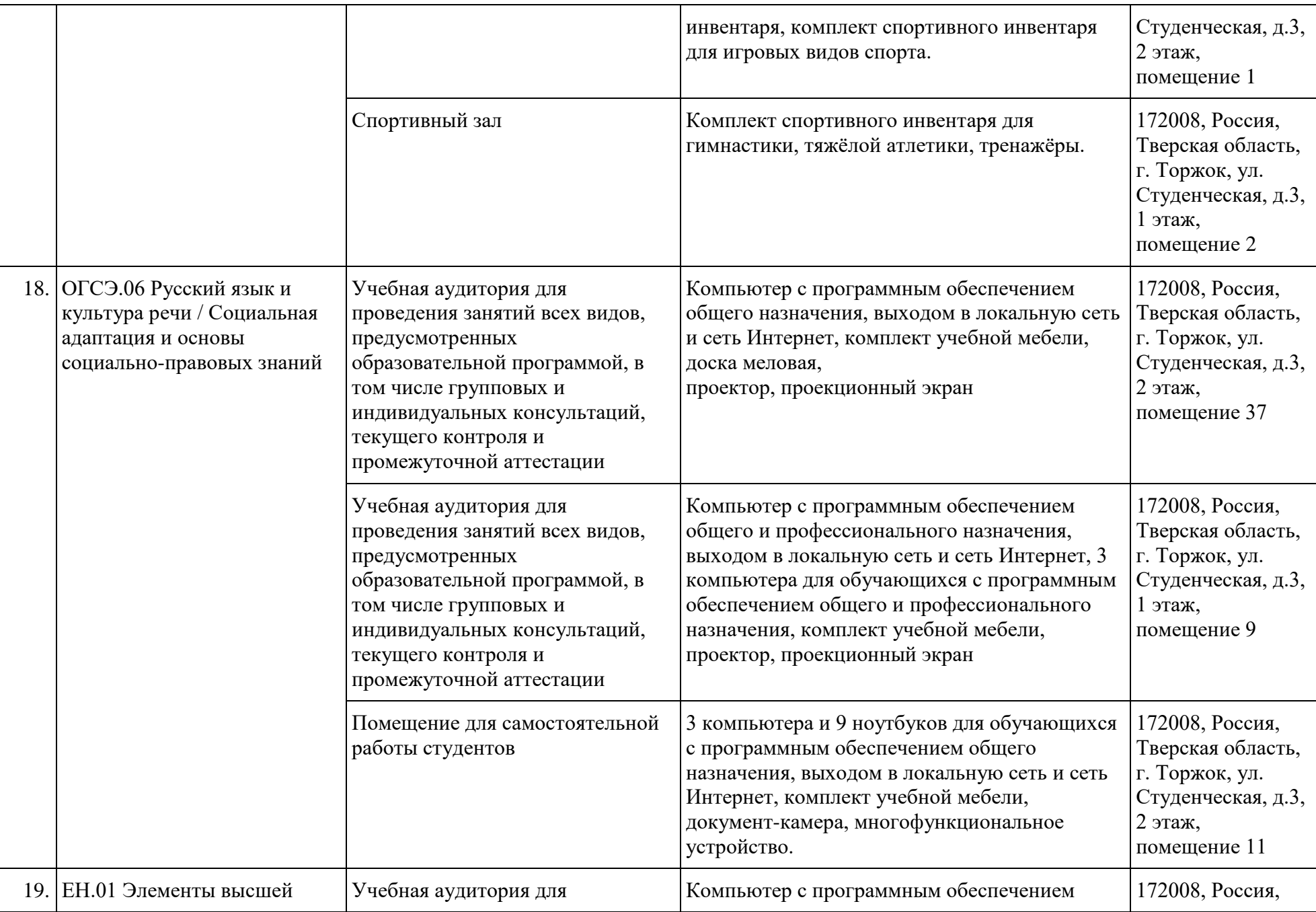

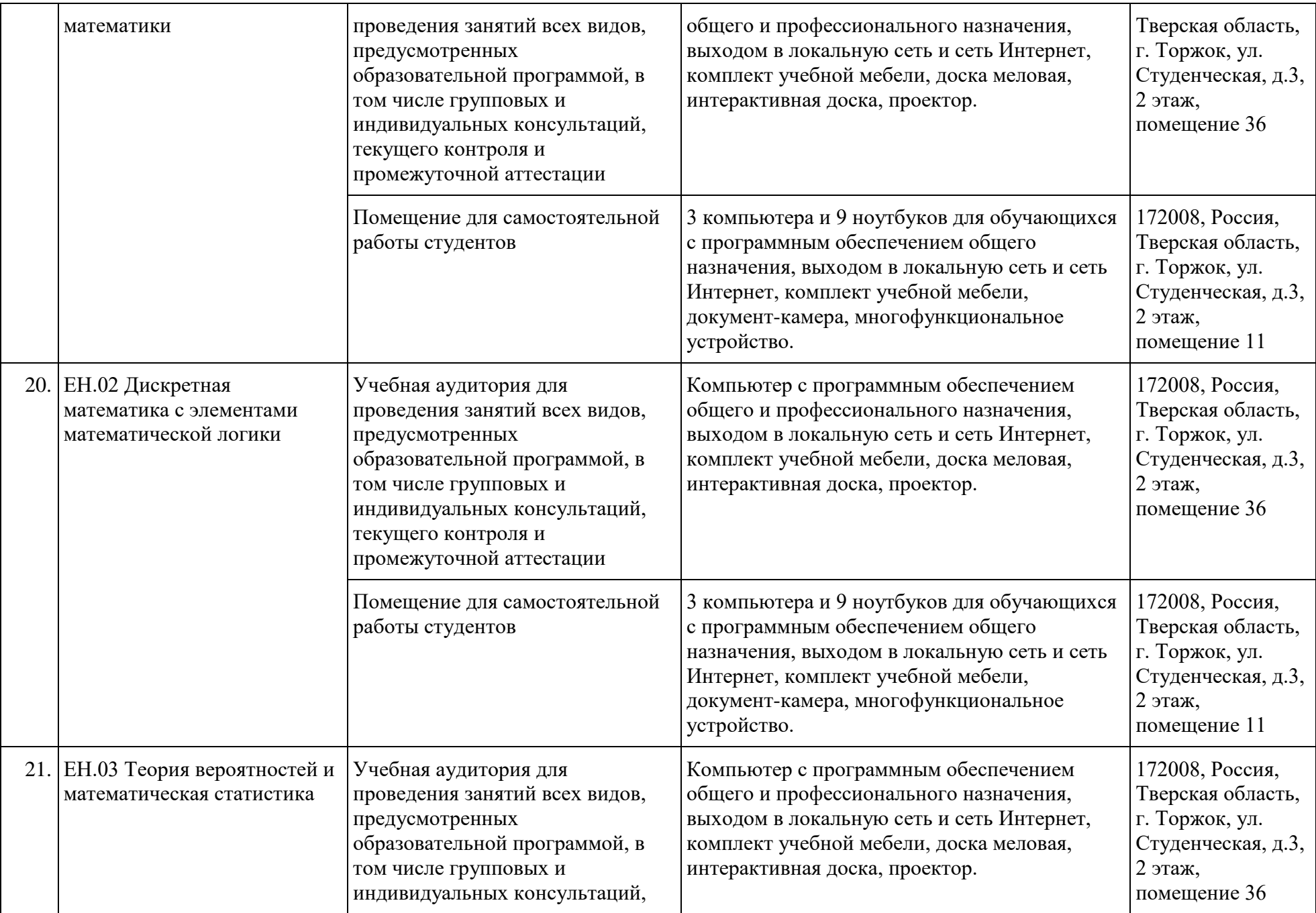

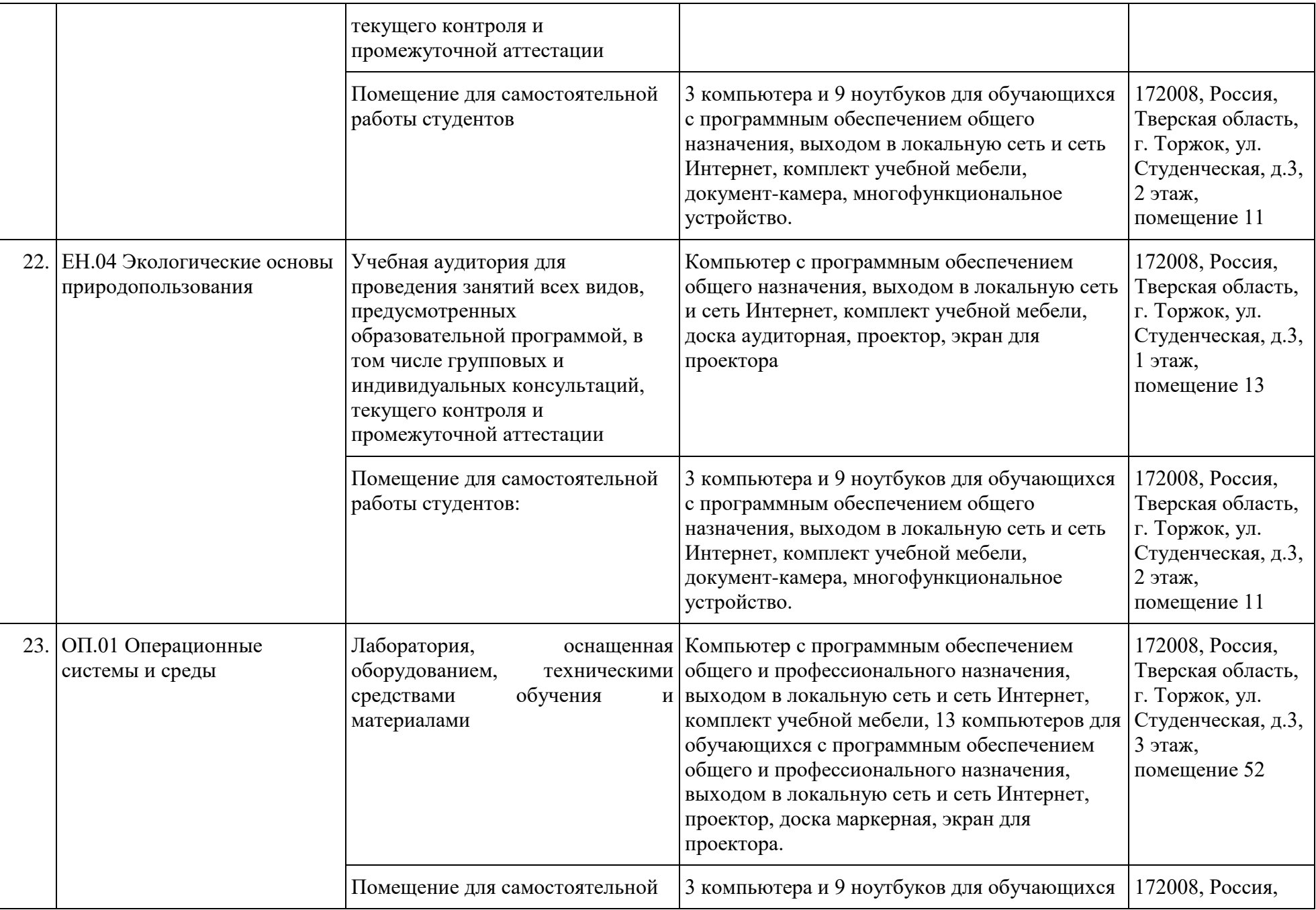

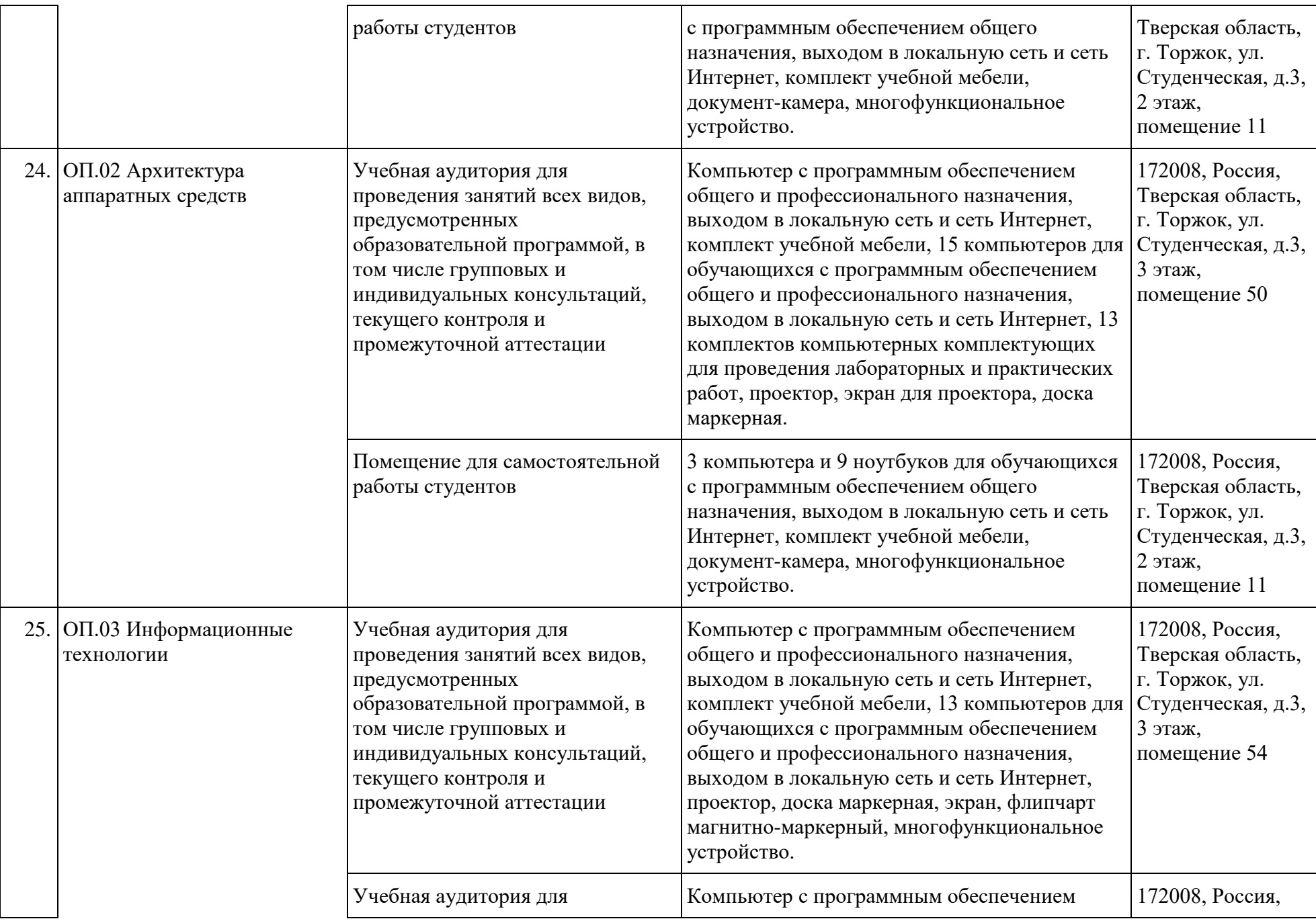

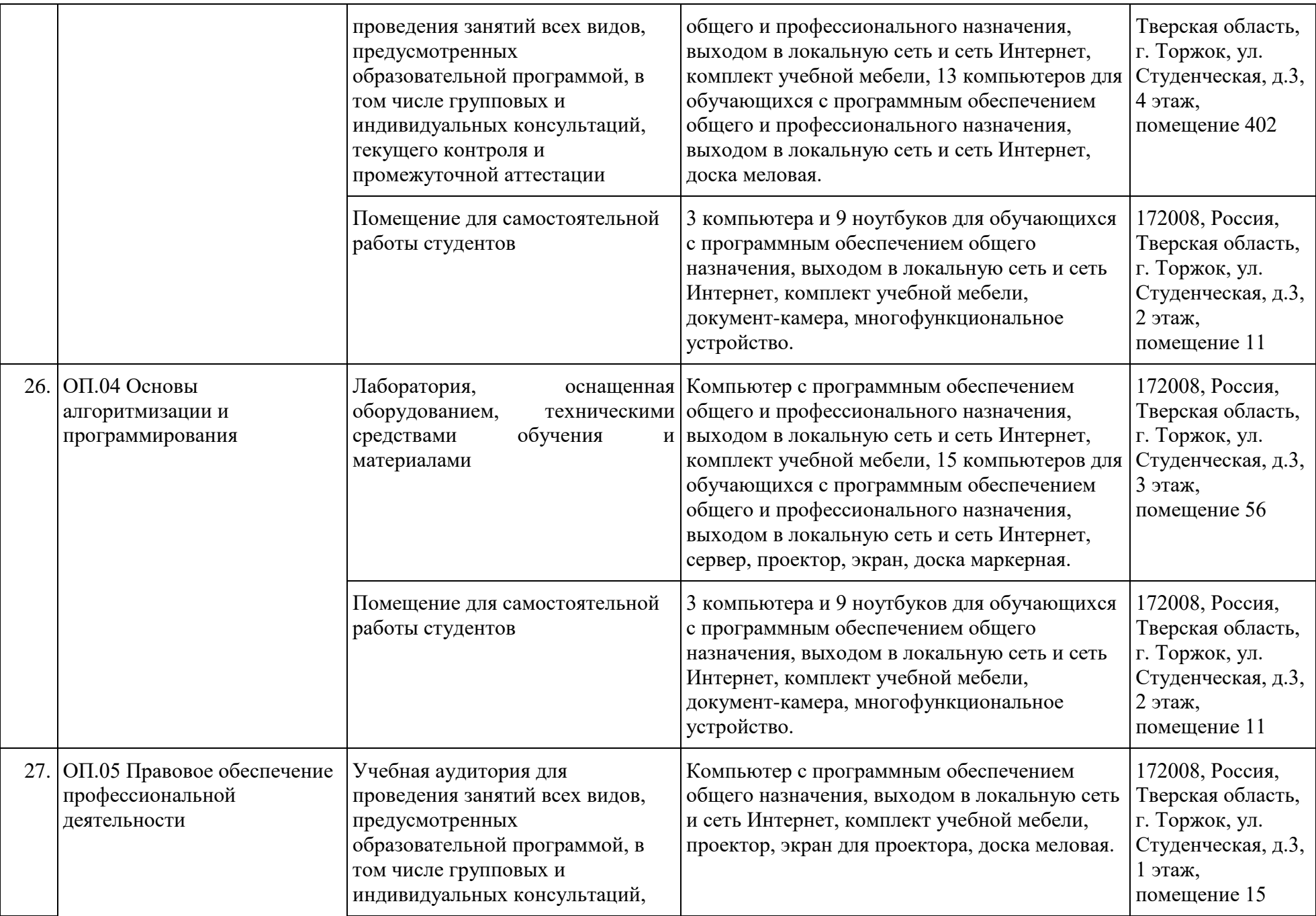

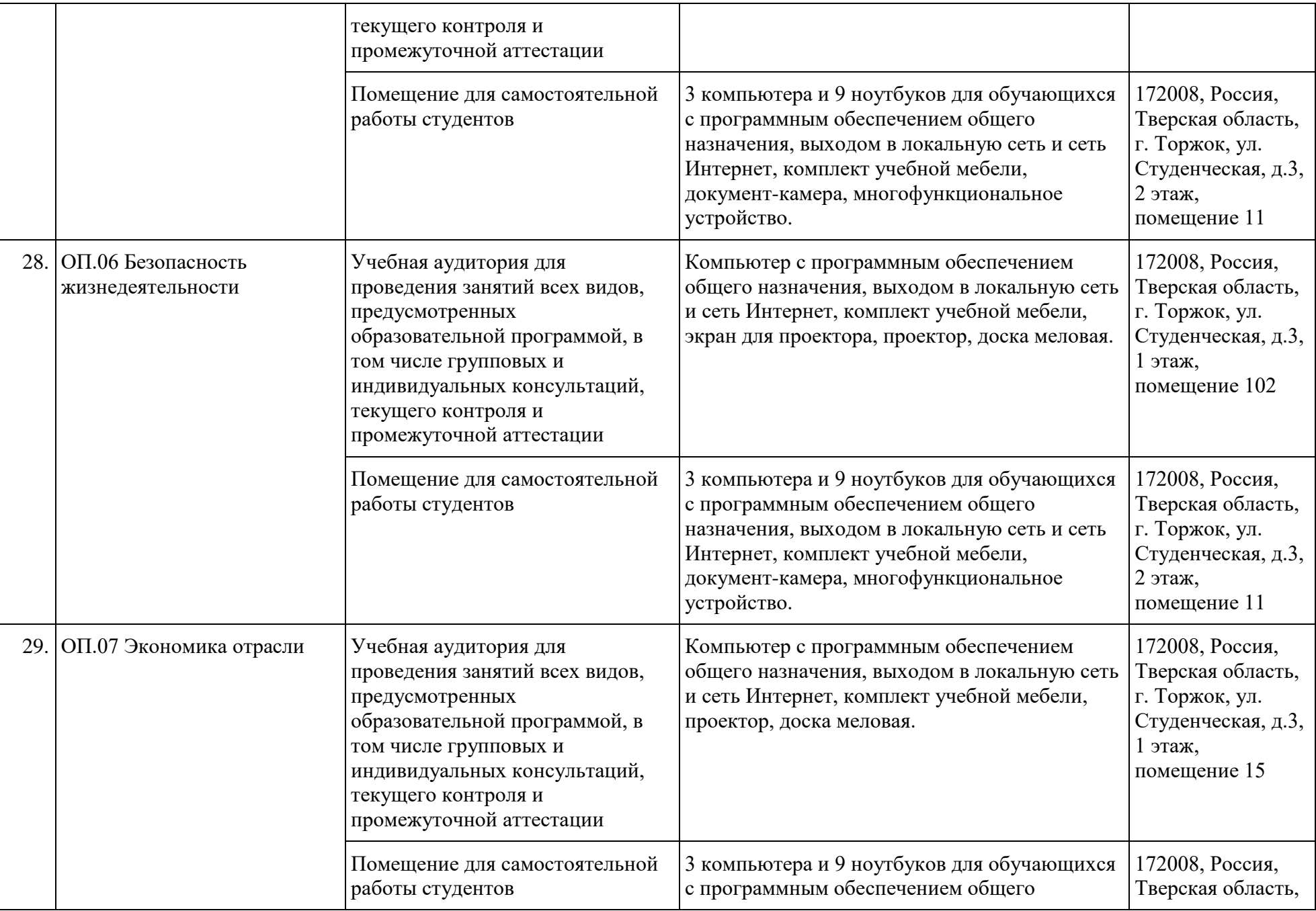

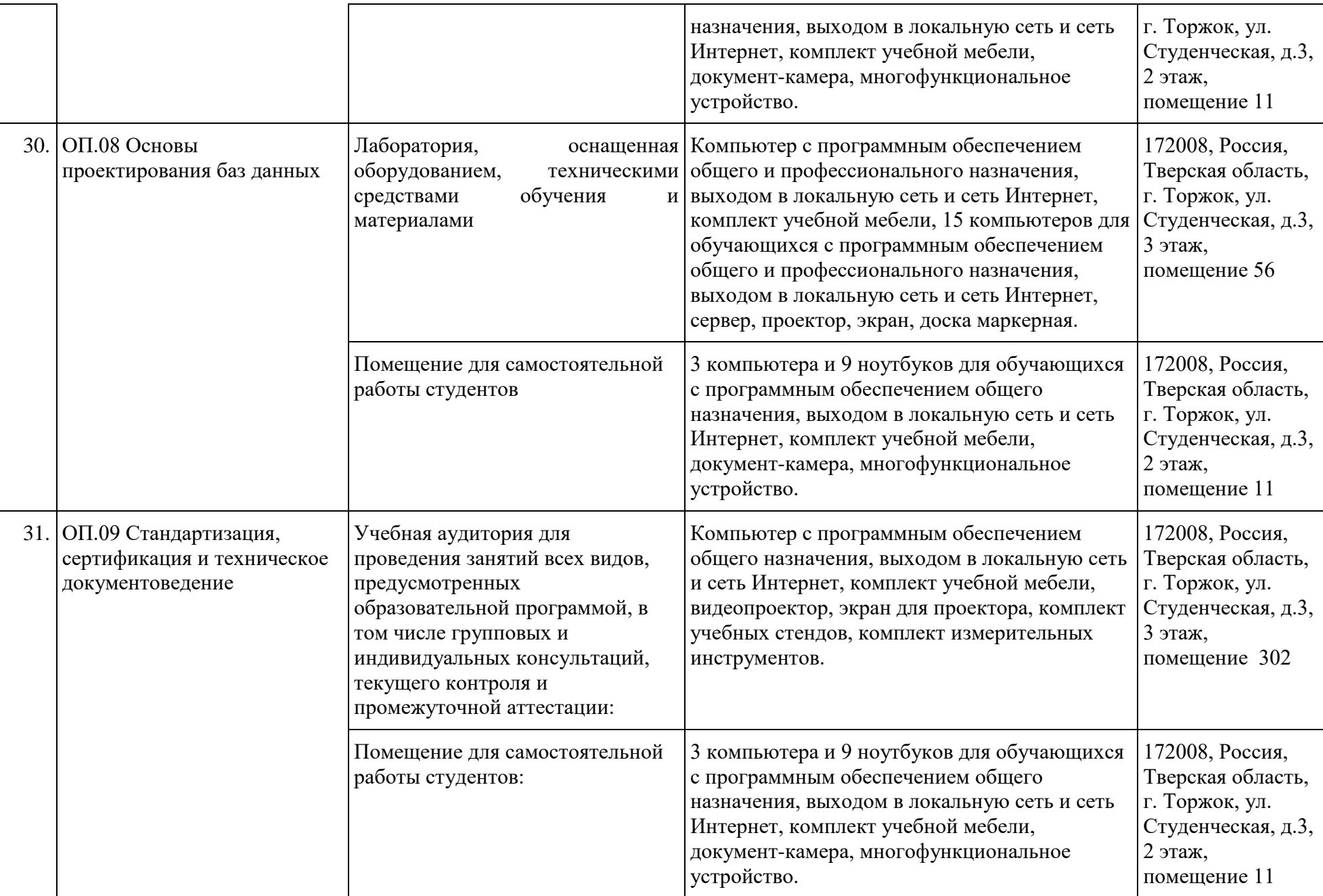

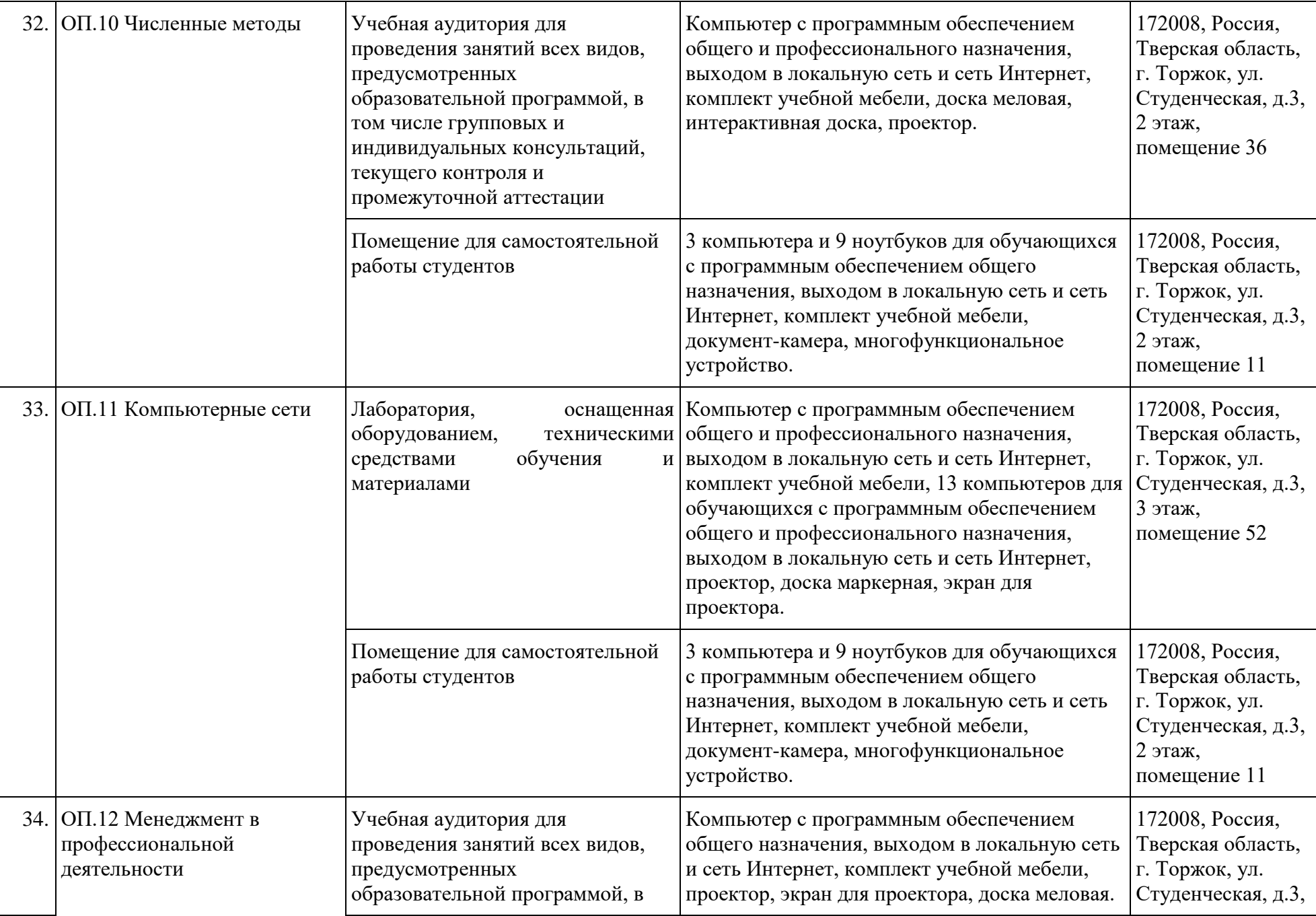

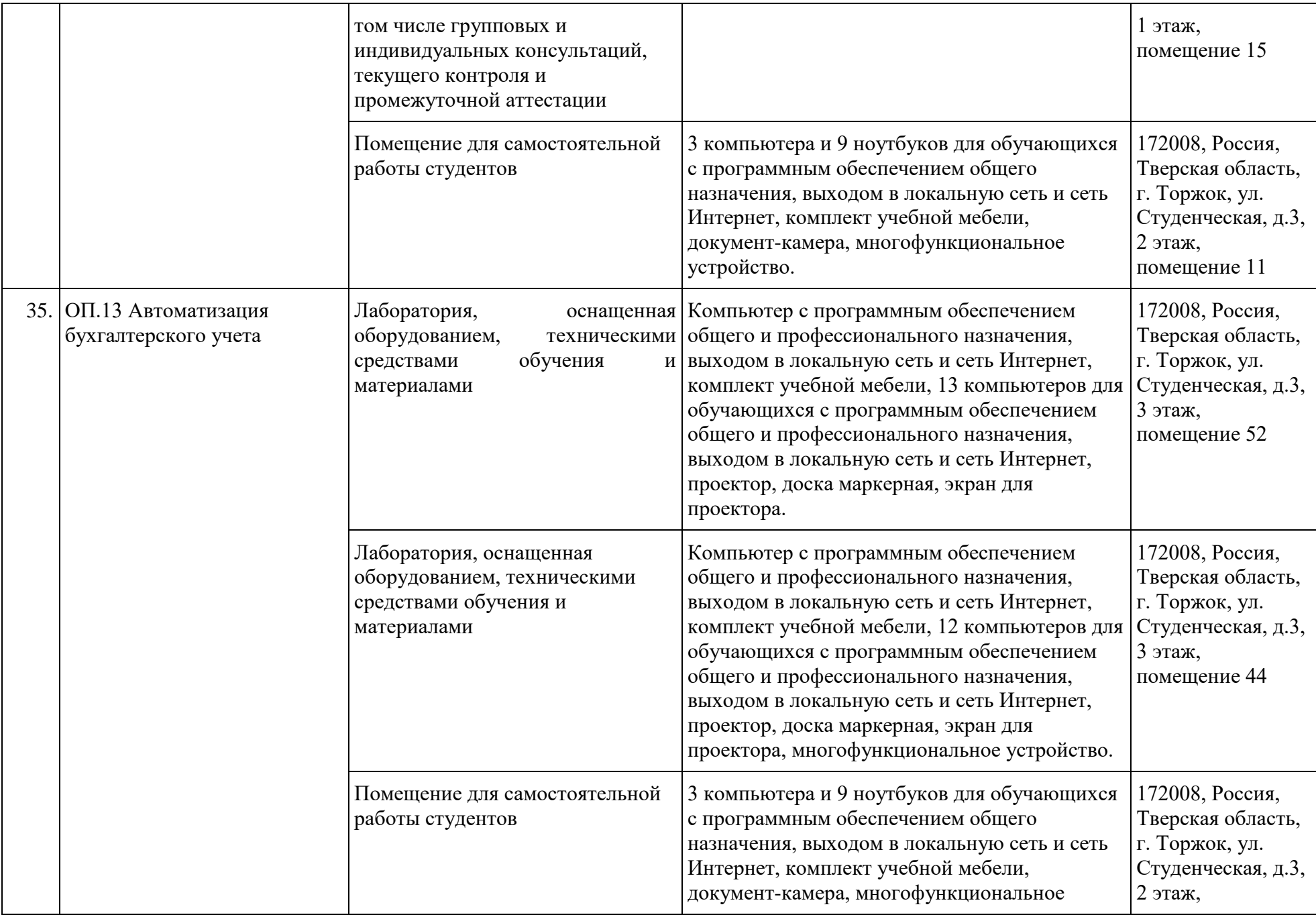

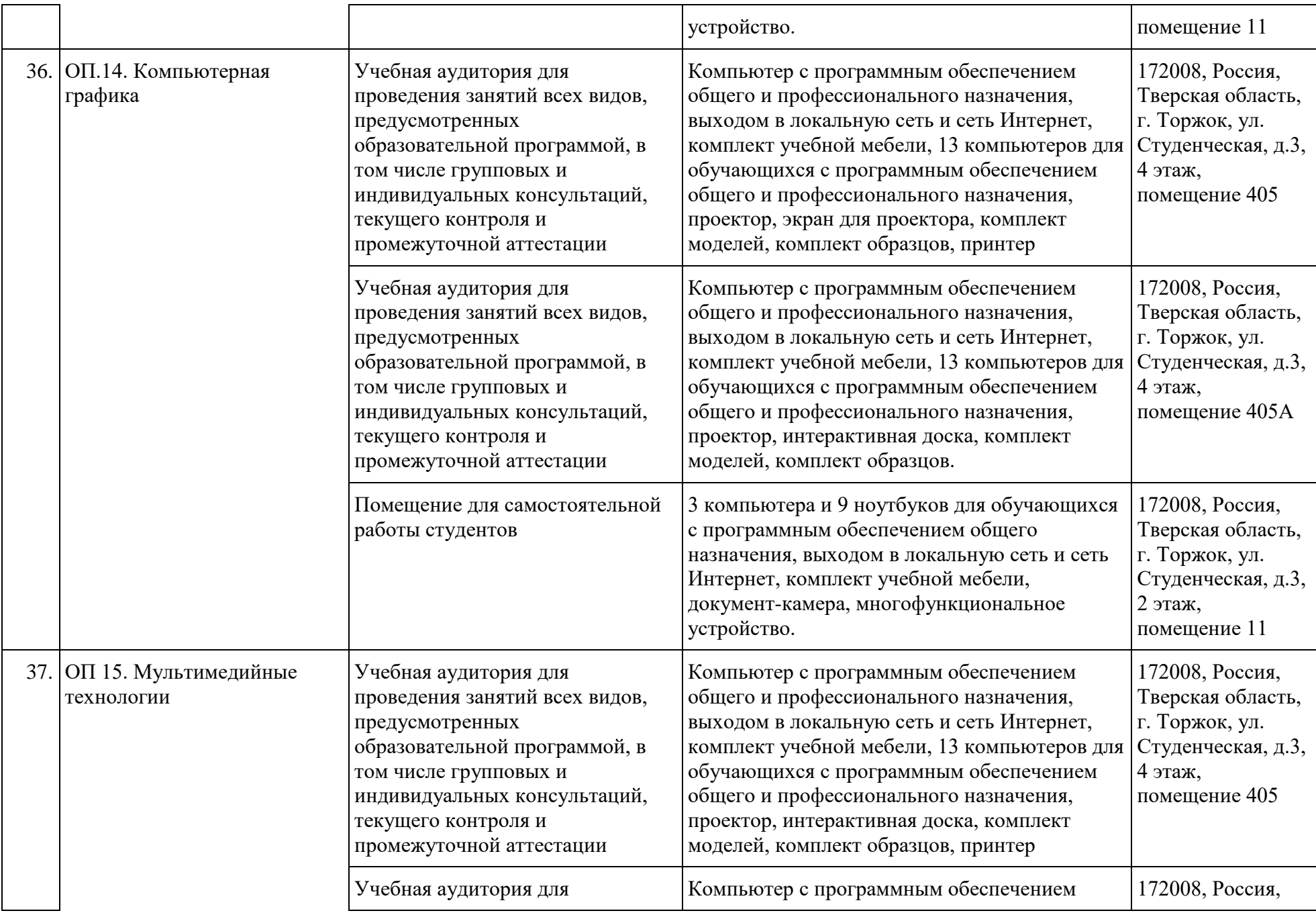

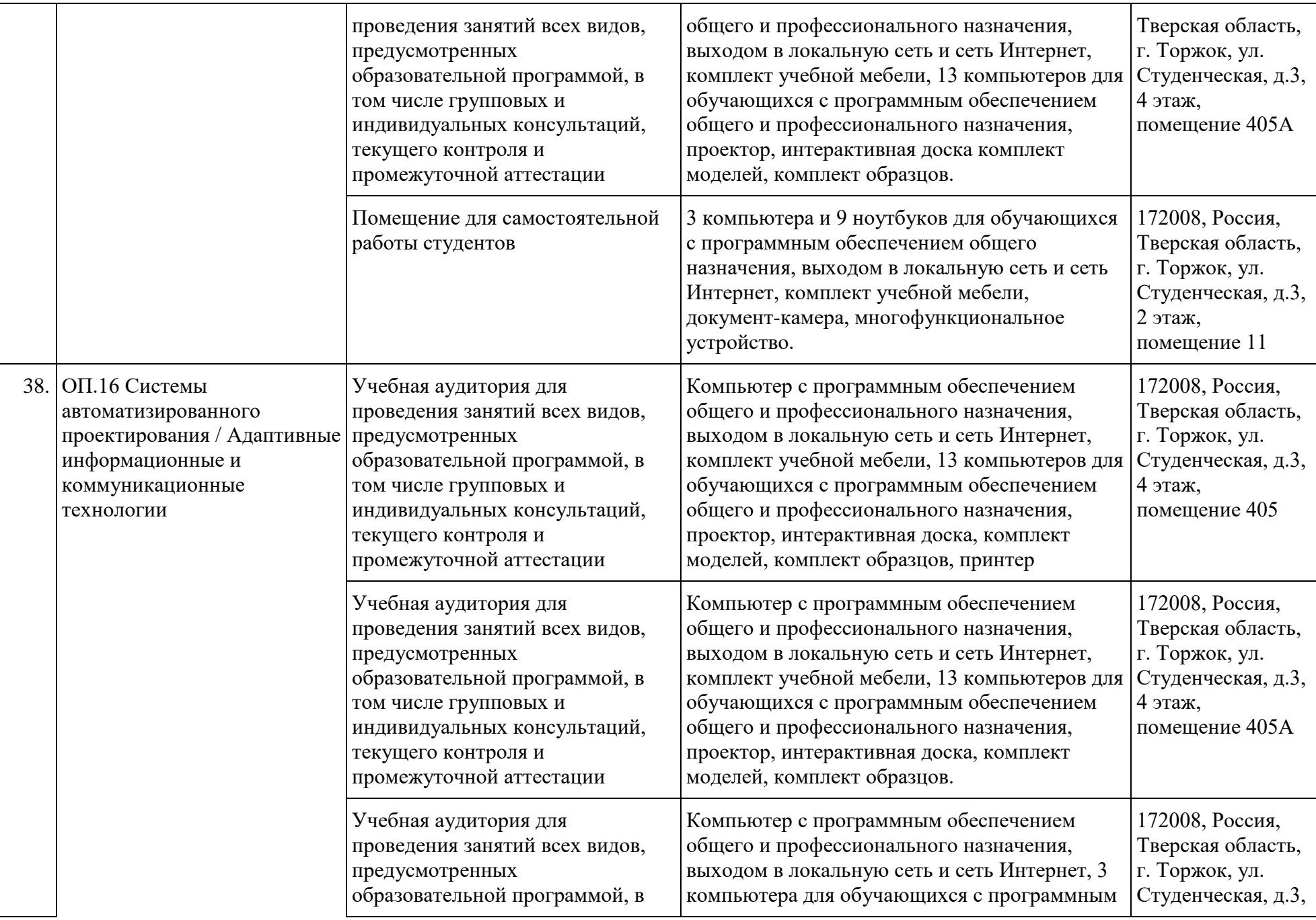

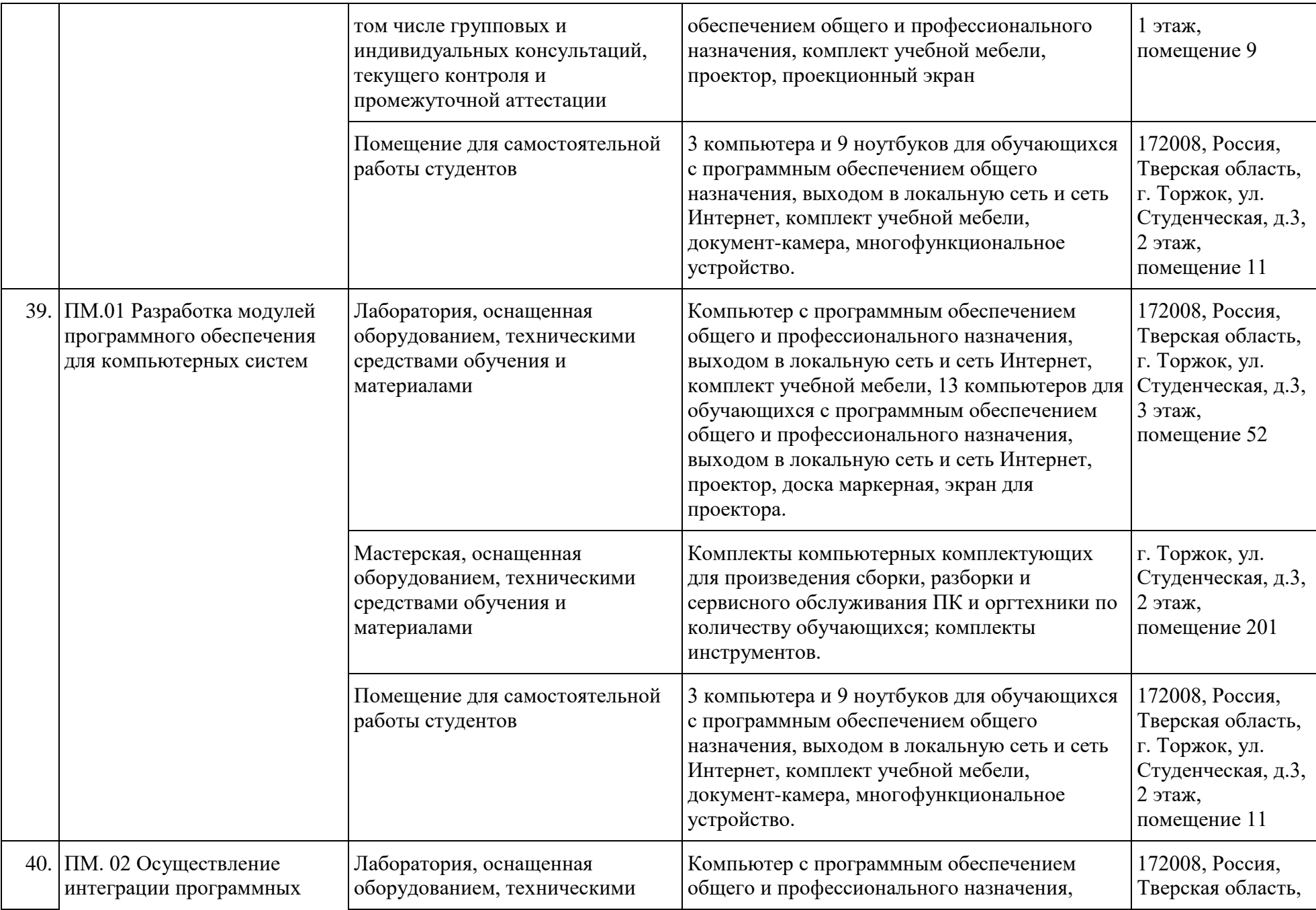

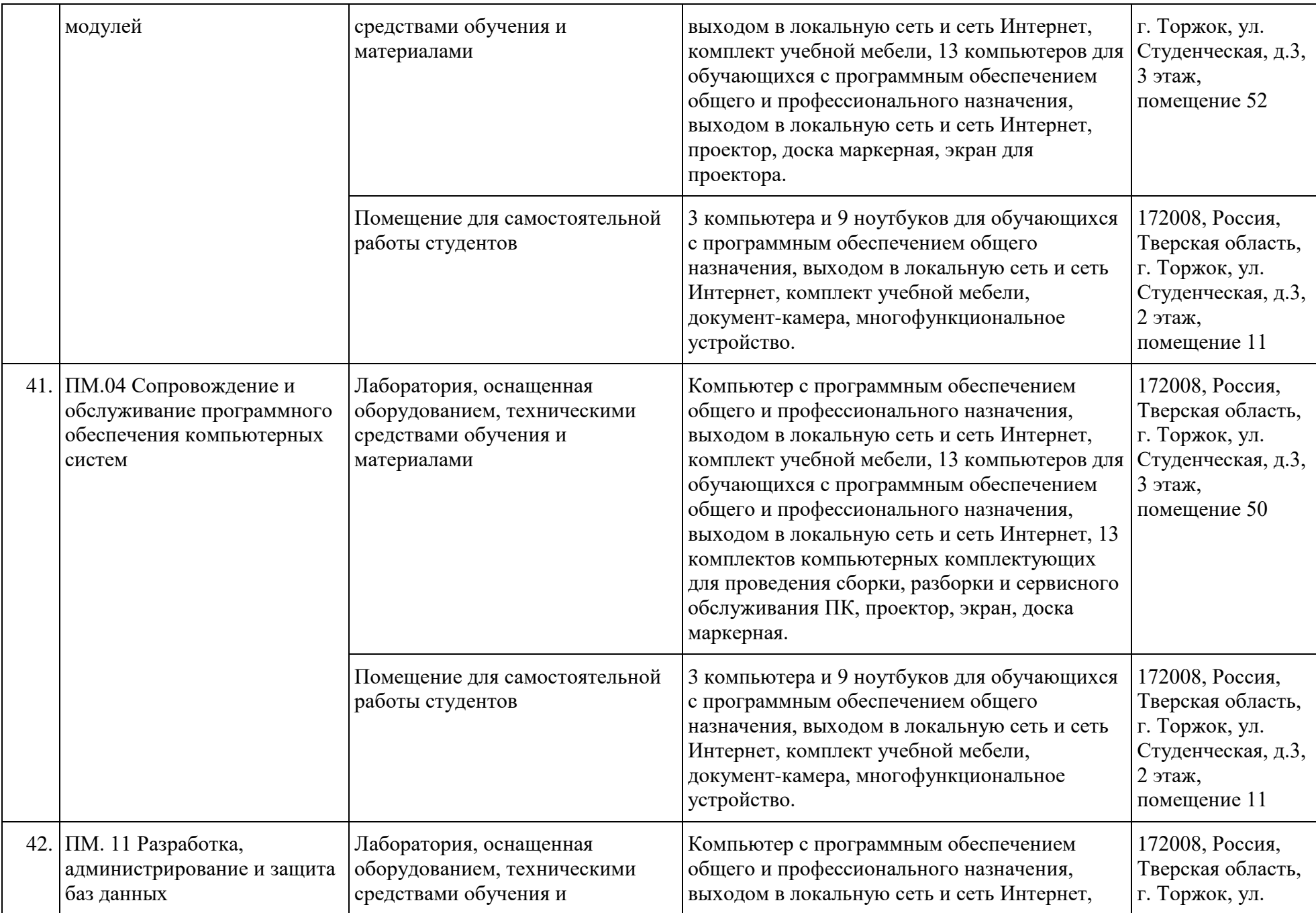

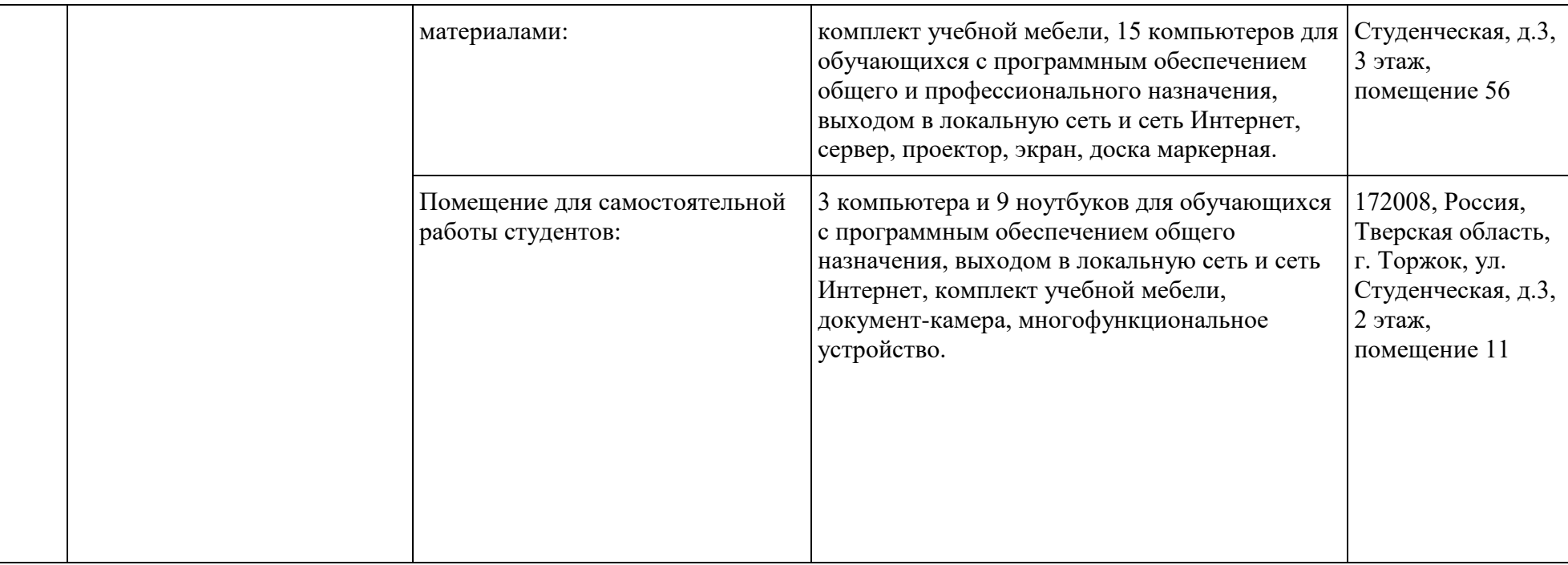